## **http- field attribute from WMS-service gives highlighted/clickable text**

*2015-09-09 07:01 AM - Filip Mahieu*

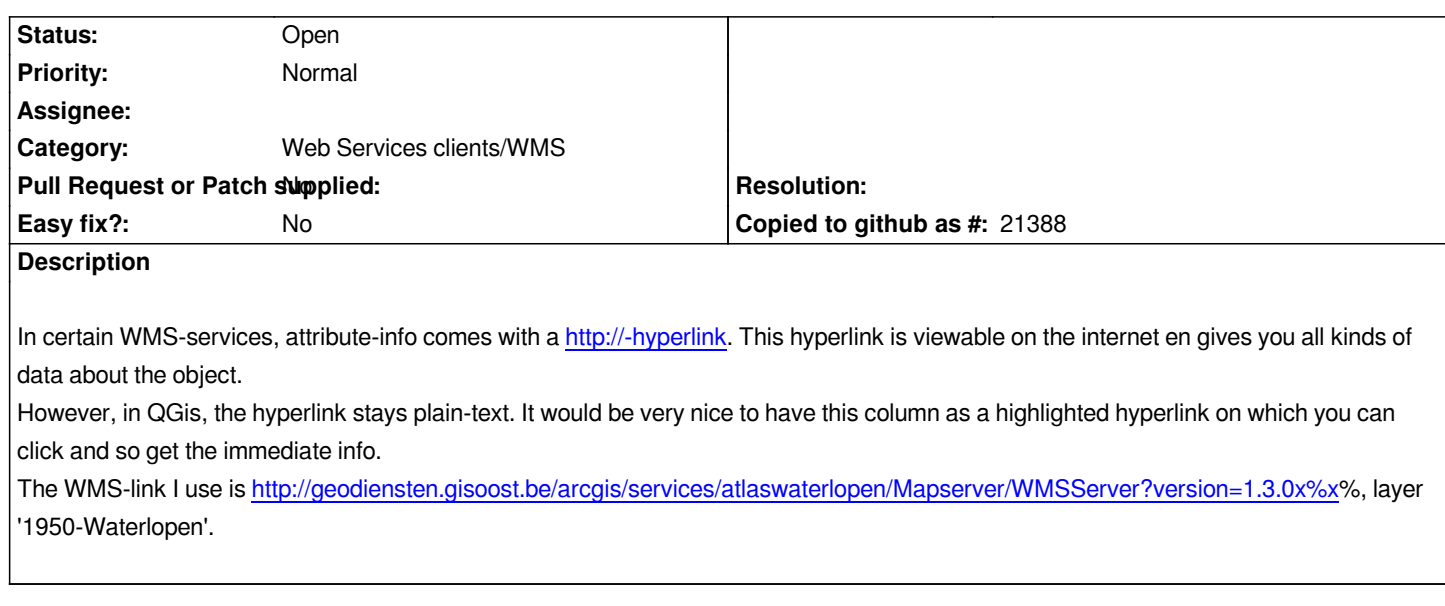

## **History**

## **#1 - 2017-05-01 12:46 AM - Giovanni Manghi**

*- Easy fix? set to No*

**Files**

*WMSAttributeInfo.JPG 52 KB 2015-09-09 Filip Mahieu*